## 新北市政府 新**VPN**建置使用說明

資訊中心 資通管理科

Version:1.0

## 安裝完之後,畫面出現**VPN**圖示

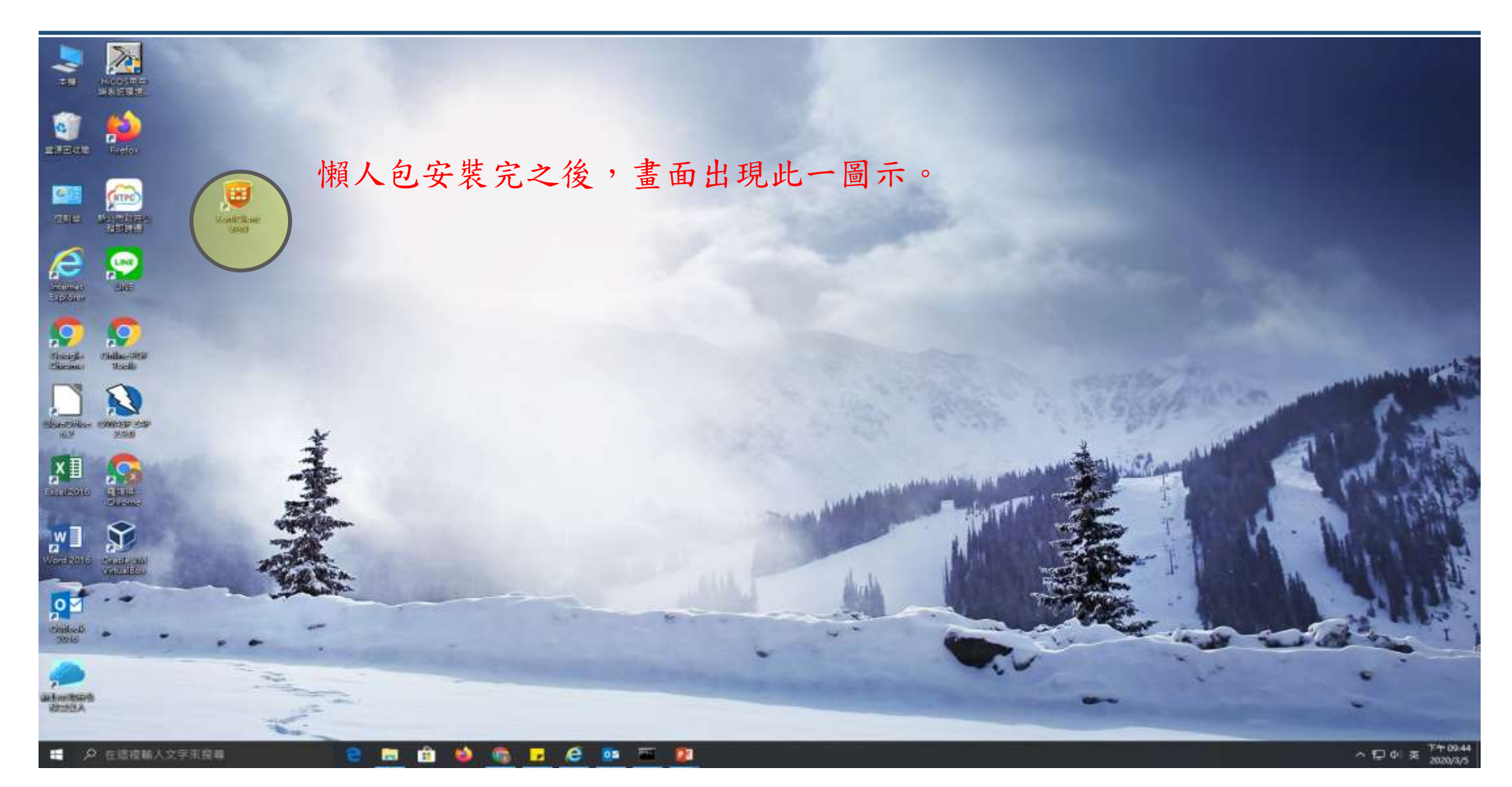

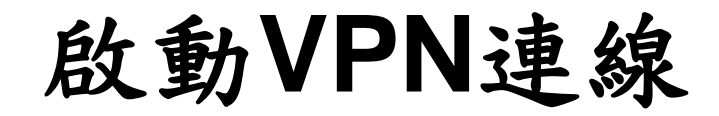

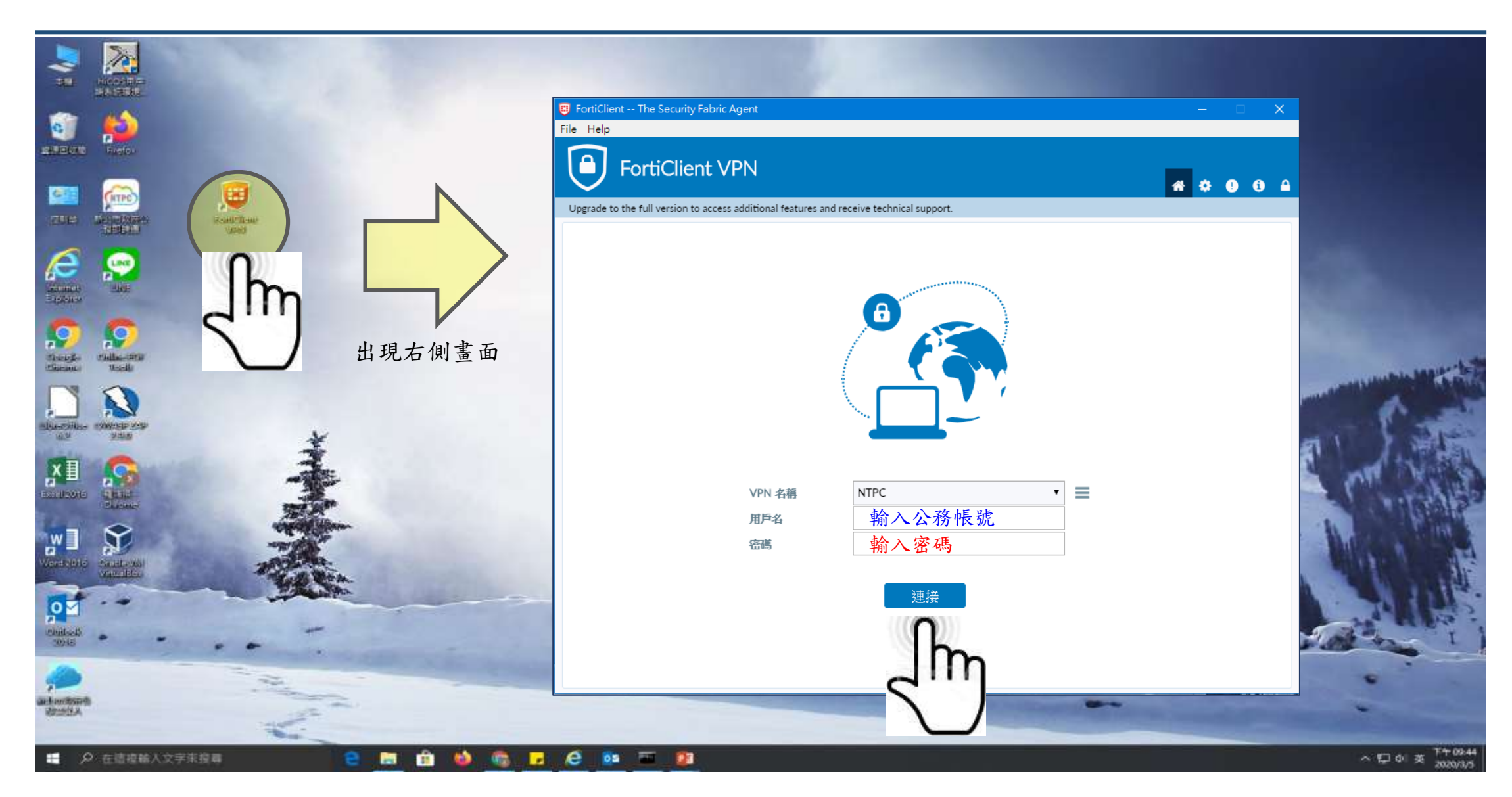

成功後的狀態

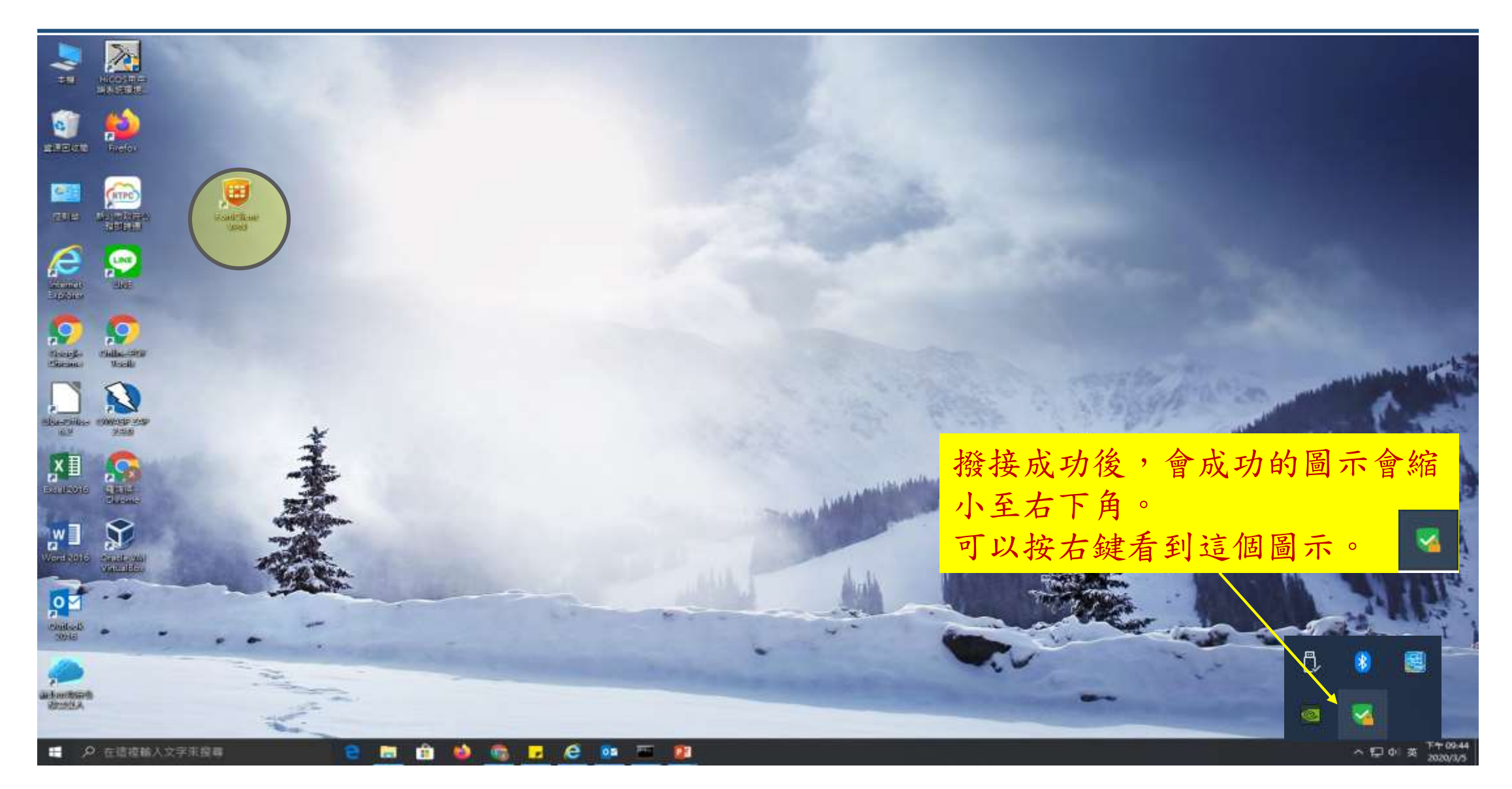

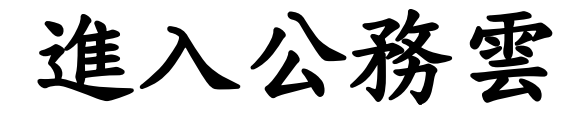

**DIRECTOR DE LA BIGUESTA DE** 

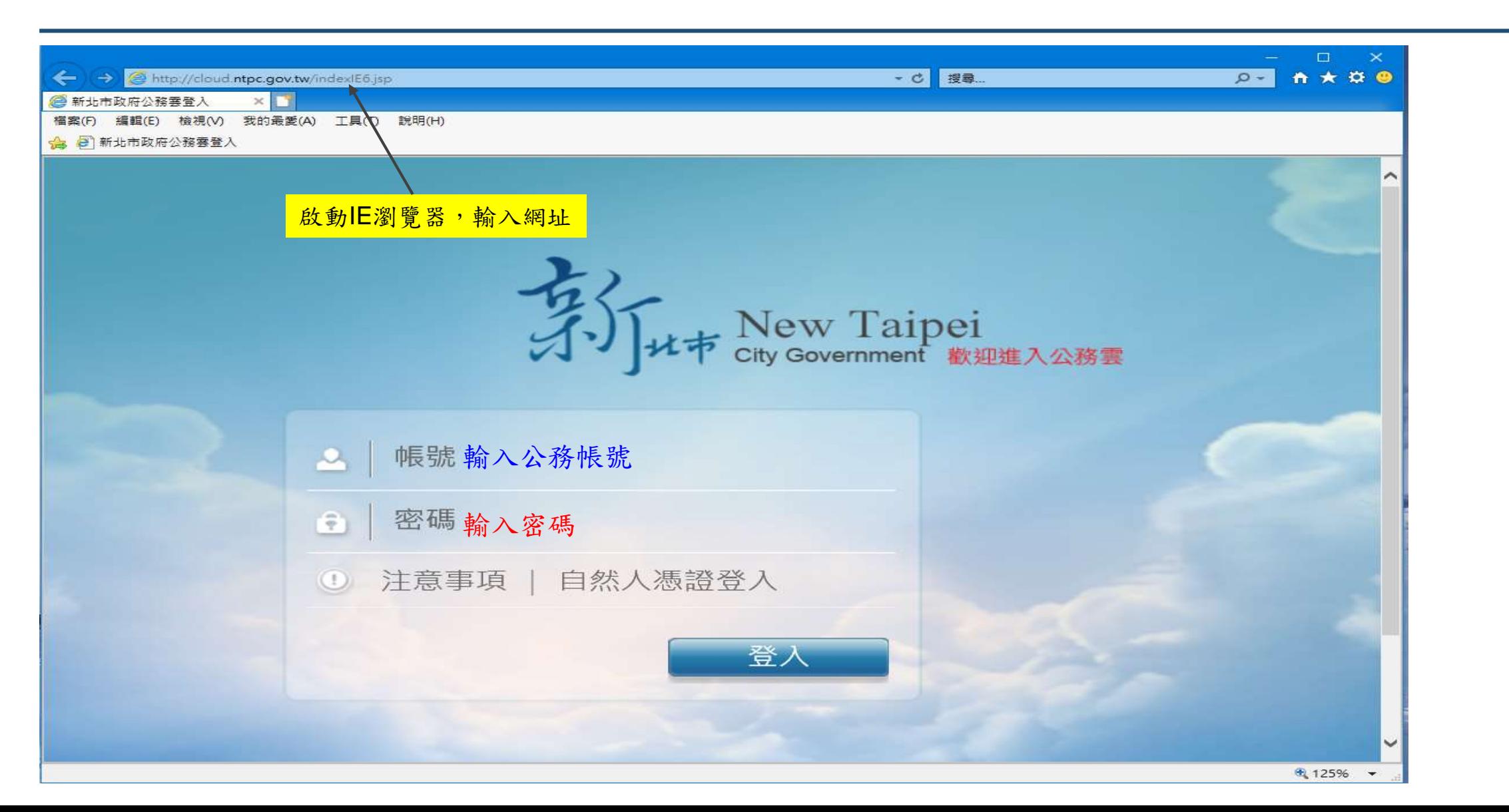

**5**

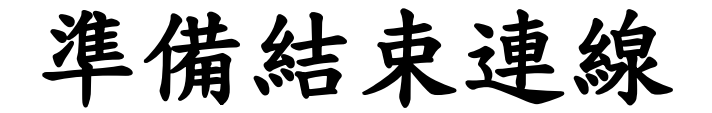

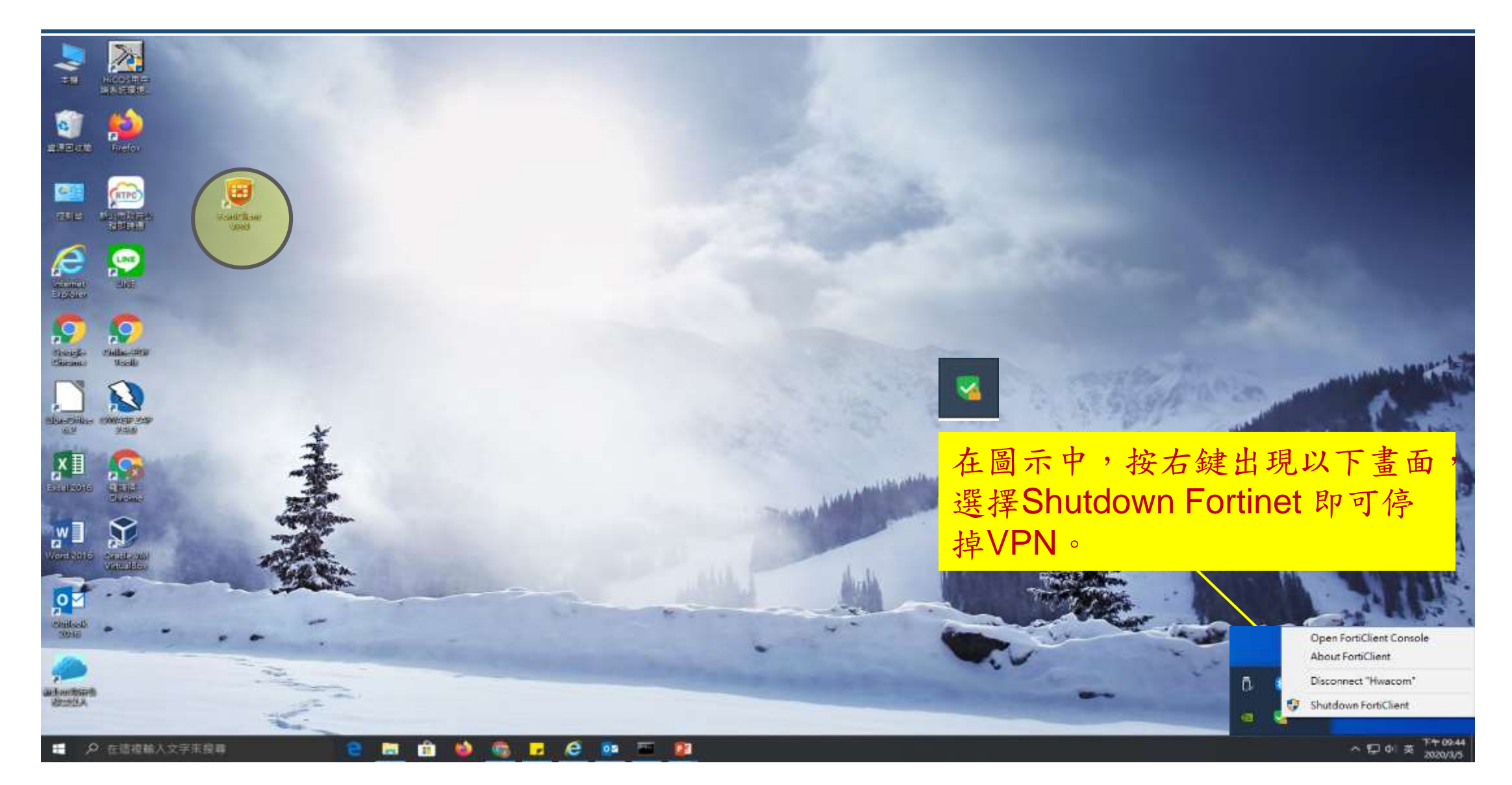

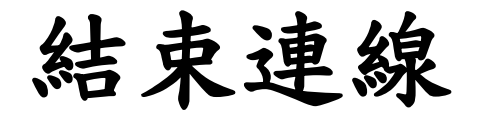

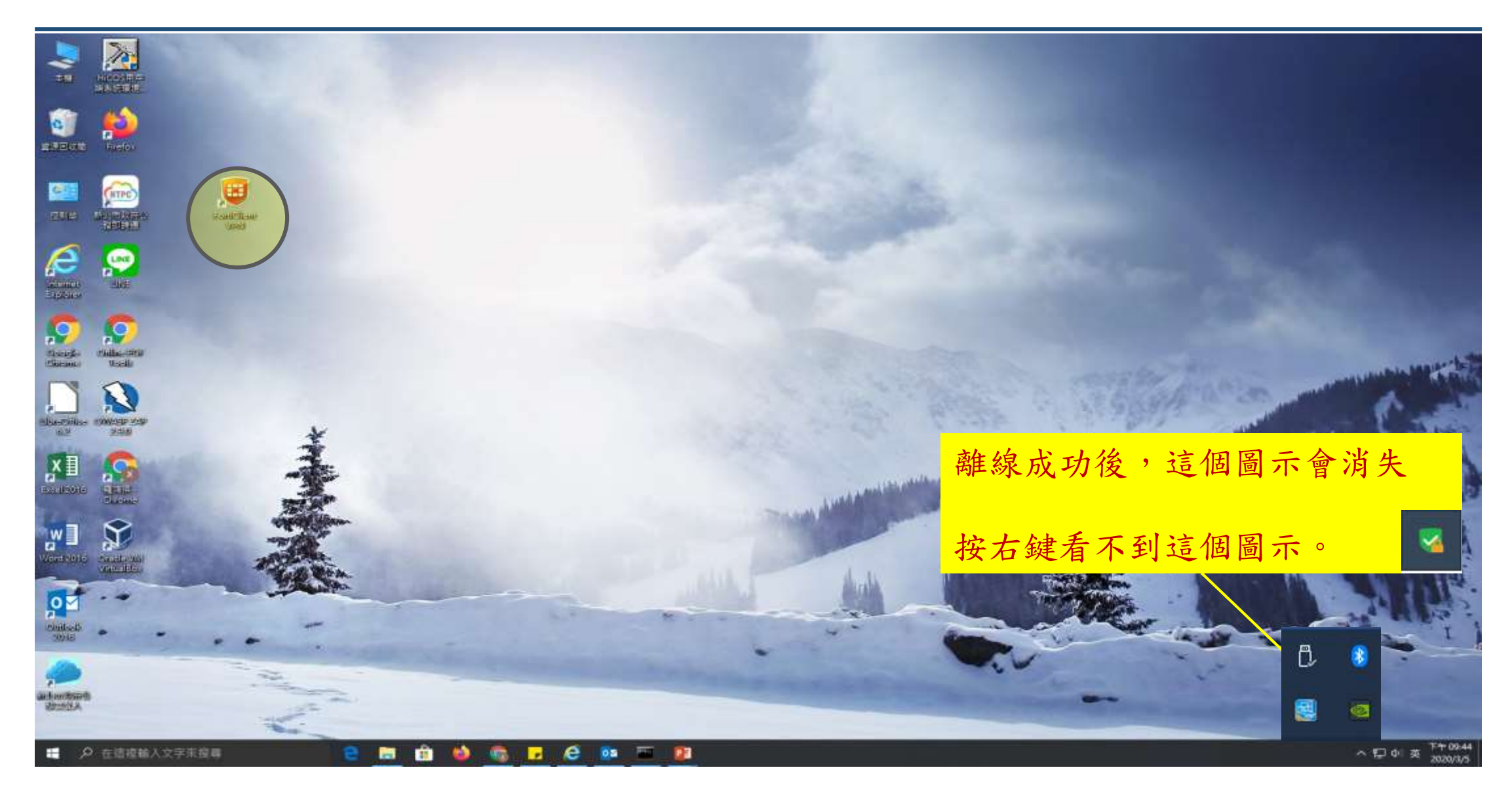